# **COMPTE RENDU DE LA RÉUNION DU CONSEIL D'ADMINISTRATION DU DIMANCHE 4 FÉVRIER 2024**

À vingt heures, en ce dimanche 4 février 2024, la séance du conseil d'administration est ouverte en visioconférence.

- **Sont présents :** Patrick Bideault (président de l'association), Denis Bitouzé (secrétaire), Céline Chevalier (vice-présidente), François Druel (trésorier), Bastien Dumont (administrateur), Jean-Michel Hufflen (administrateur chargé des *Cahiers* GUTenberg), Flora Vern (administratrice), Yannick Tanguy (administrateur).
- **Sont excusés :** Maxime Chupin (secrétaire adjoint), Yvon Henel (trésorier adjoint), Arthur Rosendahl (administrateur).

Le quorum étant atteint, le conseil d'administration est ouvert.

# **Fonctionnement des listes courriels et groupes de messagerie**

Le fonctionnement des listes de discussion/diffusion et des groupes de la messagerie [Signal](https://www.signal.org/fr/) mis en place et utilisés par l'association est détaillé aux nouveaux arrivés au [CA,](#page--1-0) Bastien Dumont et Yannick Tanguy.

Nous nous assurons que tous les membres du CA sont bien abonnés aux listes les concernant.

Les décisions concernant les exposés GUTenberg étaient jusqu'alors prises au sein du bureau alors que d'autres administrateurs peuvent être intéressés. La création d'un canal dédié à ce sujet est discutée et, plutôt qu'un groupe Signal, le choix se porte sur une liste de diffusion par courriel.

## *Cahiers*

Jean-Michel présente le prochain numéro (nº 59). Il sera peut-être partiellement en couleur, notamment pour l'article de Thomas Savary. Il demandera un devis à l'imprimeur dès que le numéro sera finalisé et une souscription sera alors lancée (nous renonçons pour l'instant aux abonnements), ce qui va faire l'objet d'un article dans la prochaine *Lettre*.

Concernant les frais postaux, il convient de ne pas dépasser 130 pages.

Sont ensuite discutées la mise en ligne du nº 58 sur le site des *Cahiers* et la récupération de la gestion des [DOI](#page--1-1) des anciens numéros.

## **Organisation du congrès annuel 2026 du [TUG](#page--1-2)**

L'association souhaiterait organiser le congrès annuel du TUG en 2026. Nous allons l'annoncer officiellement au TUG et lui demander des informations.

François met en garde sur la potentielle importante mobilisation de fonds que cela peut occasionner.

Lors de la Journée GUTenberg 2024, Didier Verna avait fait part de son expérience d'organisateur du symposium Lisp et nous avait proposé de nous faire bénéficier de son expertise.

Il nous faut trouver et choisir un lieu : Paris ? Ou la quiétude provinciale : Dunkerque, Lille, Strasbourg, le viaduc des Fades etc. ?

Nous allons chercher un partenariat avec une université de façon à organiser les conférences dans ses locaux et ainsi minimiser les frais pour le TUG, pour GUTenberg et aussi, surtout, pour les participants. Cela nécessite d'avoir dans cette université un relais prêt à s'investir.

# **Bilan d'étape de la [FAQ](#page--1-3)**

Denis remercie :

- Yannick pour ses nombreuses contributions au fond ;
- $-$  Bastien pour l'infrastructure<sup>[22](#page-1-0)</sup> :

de la FAQ.

Denis a rapporté des bogues aux mainteneurs du thème [Sphinx](https://www.sphinx-doc.org/) [PyData](https://pydata-sphinx-theme.readthedocs.io/) [Sphinx Theme](https://pydata-sphinx-theme.readthedocs.io/) utilisé pour la FAQ et qui souffre actuellement de quelques défauts.

Denis a pris contact avec Jean-François Burnol qui est le principal mainteneur de la sortie [PDF](#page--1-4) via LATEX de documentations conçues avec Sphinx car, si une telle sortie fonctionne bien avec la FAQ, elle ne peut pour l'instant inclure les résultats des exemples LATEX « éditables et compilables » qu'on peut voir sur le site Web. Jean-François a une piste pour améliorer cette situation, mais n'a pas le temps d'y travailler actuellement.

Le projet de sources de la FAQ pas seulement en Markdown mais aussi en LATEX n'est pas abandonné. Il n'a cependant n'a pas encore débuté.

Denis va proposer au Tugboat un article sur la migration de la FAQ.

# **Bilan d'étape de GitLab**

Nous rencontrons des soucis de place sur le disque dur du serveur qui perd quotidiennement plusieurs GB. Il semble que cela soit dû à des instances Docker de GitLab que nous devons manuellement supprimer. Nous ne comprenons pas d'où cela vient et allons demander de l'aide sur la liste GUTenberg dédiée au serveur de l'association.

Par ailleurs, nous souhaitons à terme proposer l'hébergement de projets TEX francophones ainsi que le référencement des ressources francophones (avec base de données).

Au sujet du serveur, nous cherchons un expert Spamassassin car certaines de nos listes sont assez massivement spammées et supprimer les spams passés entre les mailles du filet reste franchement peu pratique sur notre système d'archives [Hyperkitty](https://docs.mailman3.org/projects/hyperkitty/) !

<span id="page-1-0"></span><sup>22.</sup> Notamment pour les scripts qu'il a conçus et qui améliorent significativement le rendu de la FAQ.

## **Bilan d'étape des exposés**

Les exposés que nous organisons sont salués pour leur qualité, et l'association a souvent été félicitée pour cette initiative. Merci aux différents intervenants qui ont tous proposé des contenus de grande qualité !

Nous espérons qu'ils vont susciter des adhésions supplémentaires [23](#page-2-0). Pour favoriser cela, nous envisageons d'appeler à cotisation sur le transparent d'accueil de notre instance de visioconférence, ainsi qu'en signature des courriels d'annonce et de rappel des exposés.

Les prochains orateurs prévus sont, en mars, Thomas Savary (suite de son premier exposé sur la typographie et le package [lua-typo\)](https://ctan.org/pkg/lua-typo) et, en avril, Paul Gaborit (sur le package [tabularray\)](https://ctan.org/pkg/tabularray).

Nous réaffirmons que les thématiques des exposés sont larges : (LA)TEX, logiciels annexes, typographie, etc.

# **Cotisations**

Désormais, les adhérents peuvent cotiser via [Stripe](https://stripe.com/fr) qui est plus pratique et moins cher que [Paypal.](https://www.paypal.com/fr/)

François a entamé la démarche administrative demandant la reconnaissance d'intérêt général.

# **Journée 2024**

François propose de contacter Ève Gilles, Miss France et étudiante en mathématiques, pour lui demander de parrainer la Journée 2024.

Comme en 2023, nous proposons que cette Journée ait lieu à l'automne, de préférence en novembre. Parmi les thèmes envisagés : le guillochis, LATEX3, accessibilité des PDF.

## **Archives GUTenberg et dépôt [CTAN](#page--1-5)**

Rien n'a été fait depuis notre « décision » de continuer les pourparlers pour que Jérémy Just restitue à l'association les dépôts qui lui sont relatifs. Nous constatons que n'avons pas avancé sur ce point-là.

## **Discourse**

Comme nous l'avons déjà annoncé, nous souhaitons faire migrer la vénérable liste de discussion gut@ens.fr vers un serveur [Discourse](https://www.discourse.org/). Nous rappelons qu'il permettra à ceux qui le souhaitent de l'utiliser comme une simple liste de discussion.

Une telle migration, notamment des archives de la liste, n'est pas une mince affaire. Heureusement, [une telle entreprise a été effectuée](https://lilypond.community/) pour la liste

<span id="page-2-0"></span><sup>23. …</sup> qu'il s'agissent d'adhésions nouvelles ou de réadhésions. Francophones de tous les pays, unissez-vous pour utiliser (All)TEX!

francophone de [Lilypond](https://lilypond.org/index.fr.html) et la personne qui s'en est chargée, Jean Abou Samra, a gentiment accepté de nous faire profiter de son expérience.

#### *Lettre*

Patrick a commencé à traduire l'article \dante\_tutorial:nn{expl3}{2022} sur LATEX3 parue dans [l'édition du 4](http://archiv.dante.de/DTK/PDF/komoedie_2022_4.pdf)<sup>e</sup> semestre de *Die TEXnische Komödie* [24](#page-3-0) .

L'article sur la migration de la FAQ que Denis proposera au *TUGboat* paraîtra préalablement dans la *Lettre*.

Denis et Maxime proposent de traduire l'article du blog « LA[TEX3 : Program](https://www.alanshawn.com/latex3-tutorial/)ming in LAT<sub>F</sub>X with Ease ».

François propose un concours de code de « la plus belle réalisation » en (LA)TEX avec une contrainte légère, par exemple 25 ou 50 lignes (d'au plus 80 caractères) de code. Afin que tous les participants puissent partir sur les mêmes bases, ce concours serait lancé après sortie de la TFX Live 2024.

# **Points divers**

- $-$  L'association va adhérer à l'Apri $L^{25}$  $L^{25}$  $L^{25}$ , ce qui représente une dépense de 50 euros.
- Il y a un certain nombre de salons auxquels nous pourrions participer :
	- [Journées réseau de l'enseignement et de la recherche](https://2024.jres.org/) du 10 au 13 décembre 2024 à Rennes.
	- [Journées du libre éducatif](https://www.ac-paris.fr/journee-du-libre-educatif-2024-130941) le 29 mars 2024 à la faculté de droit de l'Université Paris-Est Créteil : exposé avec Cédric Pierquet et Christophe Poulain, auquel Maxime se joint.
	- *[Open Source Experience](https://www.opensource-experience.com/)*, anciennement *Paris Open Source Summit* : faire acte candidature pour éventuellement bénéficier d'un stand pas hors de prix, voire gratuit ?

Pour tous ces salons, nous sollicitons les adhérents et sympathisants afin de nous aider (organisation, permanences, etc.).

- Il est possible que <https://linuxfr.org/> relaie nos annonces. François se charge de prendre contact.
- À ne pas oublier :
	- le dépôt légal *Cahiers* ;
	- le dépôt des [PV](#page--1-6) d['AG](#page--1-7) en préfecture ;
- Yannick poursuit son projet TransLATEX de traduction en français d'extensions courantes de LATFX. Il le basculera bientôt sur l'instance GitLab de l'association et écrira à son sujet un article dans la *Lettre*.

La réunion prend fin vers 22:30.

Patrick Bideault & Denis Bitouzé

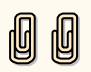

<sup>24.</sup> Cet article est à retrouver en page [69.](#page--1-8)

<span id="page-3-1"></span><span id="page-3-0"></span><sup>25.</sup> L'APRIL est l'association pour la promotion et la recherche en informatique libre. Voir <https://www.april.org/>.